# **SCHEDA 14 LE MINIVOLTURE**

### **Premessa**

Le cd. minivolture costituiscono operazioni volte all'intestazione di veicoli usati in capo ad un Operatore commerciale, per sole finalità di vendita, il quale si avvale dei benefici fiscali previsti dall'art. 56, comma 6, del decreto legislativo 15 dicembre 1997, n. 446.

Oggetto della minivoltura possono essere veicoli già immatricolati in Italia o immatricolati all'estero e da nazionalizzare.

Pertanto la minivoltura dà luogo, a seconda dei casi, ad un trasferimento della proprietà o ad una immatricolazione, ma con effetti per così dire ridotti, in quanto il veicolo non è ammesso a circolare su strada se non per finalità di prova connesse alla vendita.

A seguito di minivoltura, infatti, viene ora rilasciato un certificato "*non valido per la circolazione*", in quanto l'Operatore commerciale ha, nel caso di specie, l'obbligo di utilizzare le targhe di prova (v. DPR n. 474/2001, come modificato e integrato dal recente DPR n. 229/2023).

#### *Avvertenza*

*In tema di targhe di prova, si segnala che l'art. 1, comma 3, del decreto-legge 10 settembre 2021, n. 121, convertito con modificazioni dalla legge 9 novembre 2021, n. 156, ha espressamente previsto che l'autorizzazione alla circolazione di prova può essere utilizzata per la circolazione su strada sia dei veicoli non ancora immatricolati sia di quelli già immatricolati, anche in deroga agli obblighi di revisione, ferma restando la necessità che la targa di prova abbia copertura assicurativa RCA.*

Inoltre, con circolare congiunta MIMS/ACI prot. n. 6180 del 25.02.2022. è stata data comunicazione che, a decorrere dal 7 marzo 2022, è divenuto **obbligatorio** l'utilizzo delle nuove procedure anche per la minivoltura di autobus e veicoli per trasporto merci, già immatricolati in Italia o all'estero, in capo agli Operatori commerciali per le sole finalità di vendita (Allegato 4 alla **SCHEDA n. 3** - vs. 5.0 del 24.02.2023). Non è al momento obbligatorio l'utilizzo delle procedure DU per le operazioni relative a veicoli con l'annotazione per una specifica combinazione di destinazione/uso/carrozzeria (DUCA).

#### **Procedura**

L'attuazione della riforma introdotta dal d.l.vo n. 98/2017 (v. "**SCHEDA 1**") colloca le minivolture nell'ambito delle operazioni che debbono obbligatoriamente essere gestite con le nuove procedure(per le esclusioni v. "**SCHEDA 3**").

A tal fine sono stati implementati i seguenti codici pratica:

- **C03305** (per la minivoltura di veicoli usati già immatricolati in Italia);
- **C11702** (per la minivoltura di veicoli usati provenienti da altri Paesi UE);
- **C01702** (per la nazionalizzazione in minivoltura di veicolo usato di provenienza extra Ue);
- **C01713** (per l'immatricolazione in minivoltura di veicolo usato proveniente da un Corpo Speciale).

Fino al 14 aprile 2024, i predetti codici pratica consentono l'emissione di un DU, da stampare su modulistica a stretta rendicontazione, che reca in prima pagina e in linea trasversale la dicitura "*non valido per la circolazione*". I DU emessi fino alla predetta data conservano la loro validità sino a quando non venga effettuata, in relazione al medesimo veicolo, una nuova operazione (es. trasferimento di proprietà in capo all'acquirente finale).

Per finalità di semplificazione e di contenimento della spesa per l'approvvigionamento della modulistica a stretta rendicontazione, con decreto del Direttore Generale per la Motorizzazione n. 89 del 14.03.2024, è stato disposto che, a decorrere dal 15 aprile 2024, il DU "*non valido per la circolazione*" è sostituito dal **certificato di minivoltura**, rilasciato in bollo, anch'esso non valido ai fini della circolazione su strada.

Al riguardo, si precisa che:

- restano invariate le tariffe relative ai richiamati codici pratica;
- il certificato è stampato su carta bianca formato A4 e non è valido ai fini della circolazione su strada;
- il certificato è allegato al fascicolo digitale delle pratiche effettuate, in relazione al medesimo veicolo, successivamente alla minivoltura (es: trasferimento di proprietà, radiazione per esportazione o per demolizione, ecc.).

Il certificato di minivoltura è rilasciato anche in caso di furto, smarrimento, distruzione o deterioramento del DU "*non valido per la circolazione*" emesso prima del 15 aprile 2024, utilizzando i codici pratica C18801 e C18803 (v. "**SCHEDA 23**").

Anche in caso di sottrazione, smarrimento, distruzione o deterioramento del certificato di minivoltura, è possibile ottenerne il duplicato, presso gli UMC o gli STA, utilizzando i medesimi codici pratica C18801 e C18803. Alla richiesta deve essere allegata la denuncia sporta alle Autorità di PS o la dichiarazione sostitutiva di resa denuncia.

Il certificato di minivoltura è altresì rilasciato quando l'operazione debba essere gestita con procedure di emergenza (codici pratica C18814 e C18815) nel caso di impedimenti tecnici o quando non sia ancora gestibile con le procedure implementate in applicazione delle disposizioni recate dal d.lgs. n. 98/2017. A titolo esemplificativo, si rammenta che, al momento, dette procedure non trovano ancora applicazione con riguardo alla reimmatricolazione dei veicoli in regime di minivoltura, conseguente alla sottrazione, allo smarrimento, alla distruzione o al deterioramento delle relative targhe, trattandosi di operazione per la quale è in corso la calendarizzazione dei necessari interventi di sviluppo.

Viceversa, nell'ipotesi di cessazione dalla circolazione per esportazione, resta fermo il rilascio del DU secondo le regole generali (v. "**SCHEDA 16**"), indipendentemente dal fatto che il veicolo sia munito di DU "*non valido per la circolazione*" o di certificato di minivoltura.

Il certificato di minivoltura attesta:

- il numero identificativo e la relativa data di emissione;

- i dati identificativi del veicolo: targa, telaio, omologazione, categoria internazionale, marca e tipo, destinazione ed uso, potenza, massa massima e portata;

- le generalità del soggetto intestatario e l'indirizzo della relativa sede o residenza;

- il codice fiscale dell'intestatario;
- il richiamo all'articolo 56, comma 6, del decreto legislativo 15 dicembre 1997, n. 446;
- il numero progressivo della formalità PRA;
- la data dell'atto di vendita;

- il codice identificativo dell'Ufficio o dello STA che ha effettuato l'operazione di minivoltura.

Il certificato attesta altresì l'eventuale sussistenza di vincoli o gravami sul veicolo e reca la dicitura: "*Imposta di bollo assolta in modo virtuale*".

Nel caso in cui l'Operatore commerciale intenda sottoporre il veicolo a revisione, essendo il precedente controllo tecnico scaduto di validità, si evidenzia che, se l'operazione è effettuata presso un UMC, è sufficiente l'esibizione del certificato di minivoltura.

Viceversa, se la revisione è effettuata presso una officina o un centro di revisione autorizzati, il certificato di minivoltura è esibito assieme alla fotocopia, su carta libera, della carta di circolazione o del DU annullato ed acquisito al fascicolo digitale della minivoltura; detta fotocopia è consegnata all'atto del rilascio del certificato di minivoltura e non è soggetta al pagamento di tariffe.

In alternativa, il certificato di minivoltura è esibito unitamente alla visura (soggetta al pagamento della relativa tariffa) dei dati tecnici del veicolo come risultanti nell'ANV.

In ogni caso, il tagliando recante l'esito della revisione è applicato sul certificato di minivoltura.

Nel precisare che in caso di minivoltura il soggetto dichiarante è il Concessionario, che quindi dovrà sottoscrivere l'istanza unificata, si rinvia alla "**SCHEDA 5**" per le modalità di compilazione del modello di istanza unificata.

Nel caso in cui l'Operatore commerciale intenda utilizzare il veicolo, oggetto di minivoltura e quindi destinato alla rivendita, quale bene personale o bene strumentale dell'impresa, si segnala che le nuove procedure in esercizio consentono di gestire il trasferimento di proprietà in capo al medesimo Operatore, mediante emissione di un DU valido per la circolazione.

Dette procedure consentono altresì di gestire la minivoltura, a nome dell'Operatore commerciale, di veicoli già immatricolati in capo al medesimo Operatore in quanto beni personali o beni strumentali dell'impresa, al fine di destinarli alla rivendita. In tal caso viene emesso, come di regola, un DU non valido per la circolazione.

Al riguardo, con Comunicazione ACI prot. n. 9325 del 9.12.2022, è stata data notizia, in particolare, in ordine al rilascio di due nuove tipologie di atti digitali, che consentono la gestione delle predette operazioni (Atto modifica in bene strumentale e atto modifica in bene destinato alla vendita).

Infine, si fa presente che con le nuove procedure è possibile effettuare, contestualmente alla presentazione della richiesta di minivoltura, la variazione dell'uso da terzi a proprio.

## AVVERTENZA

Si evidenzia che, in caso di minivoltura a favore di soggetto che, a seguito delle opportune verifiche, risulti non essere in possesso dei requisiti per accedere alle agevolazioni fiscali, si dovrà necessariamente procedere con la ricusazione della pratica, in quanto non sanabile con l'integrazione degli importi. Si ricorda infatti che la pratica di minivoltura prevede l'emissione di un certificato non valido per la circolazione.

## Di seguito si illustrano nel dettaglio gli step del processo operativo

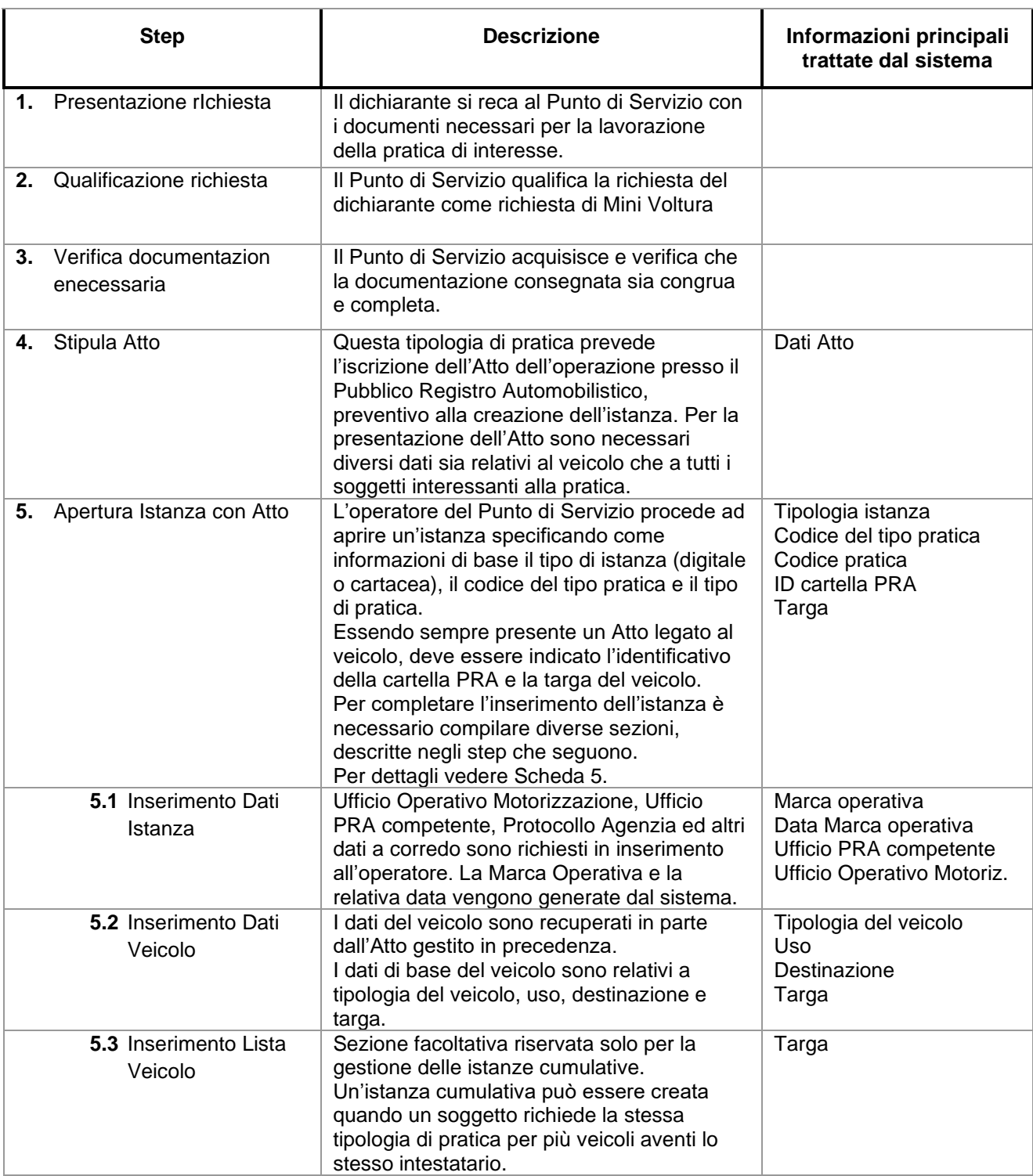

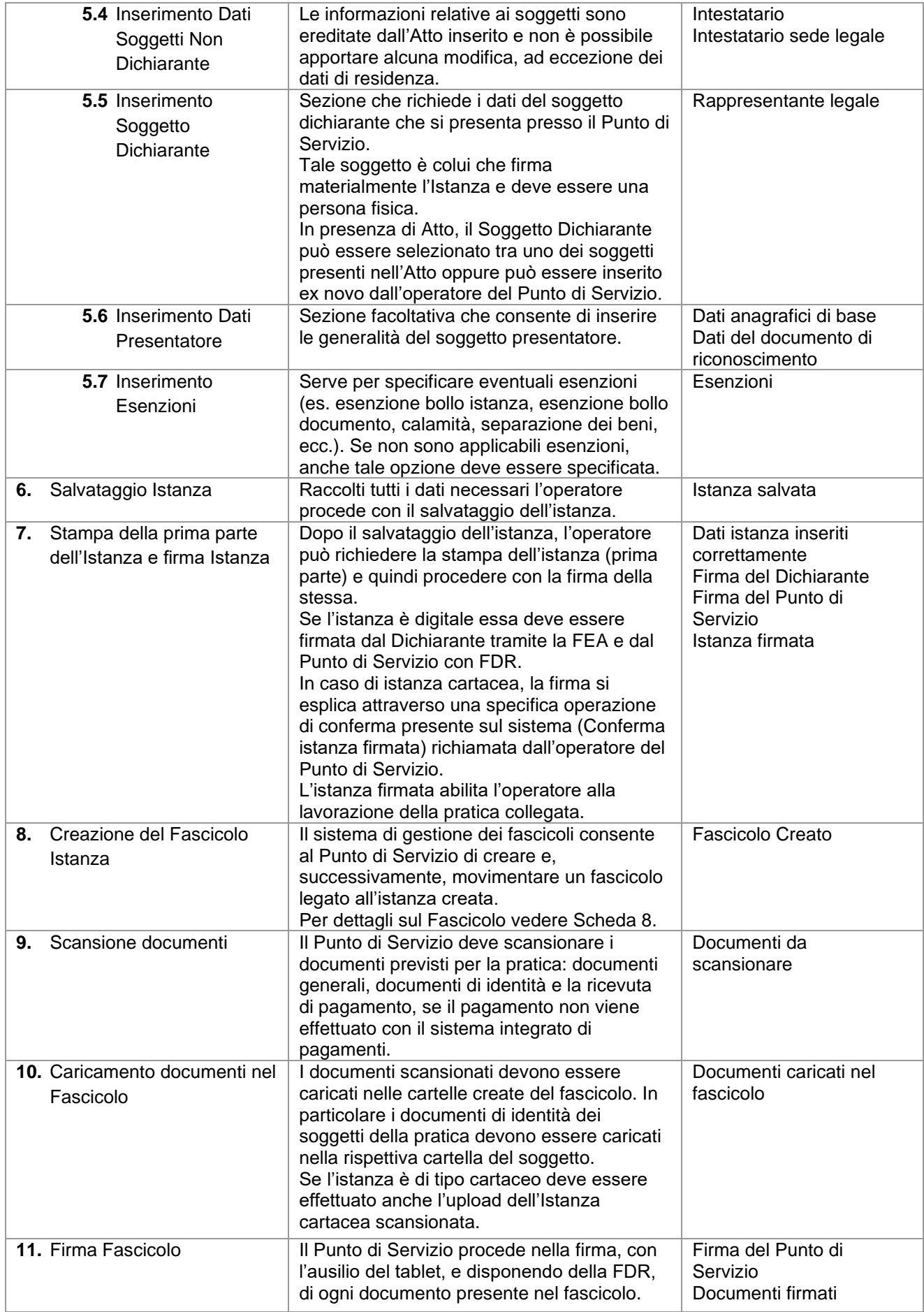

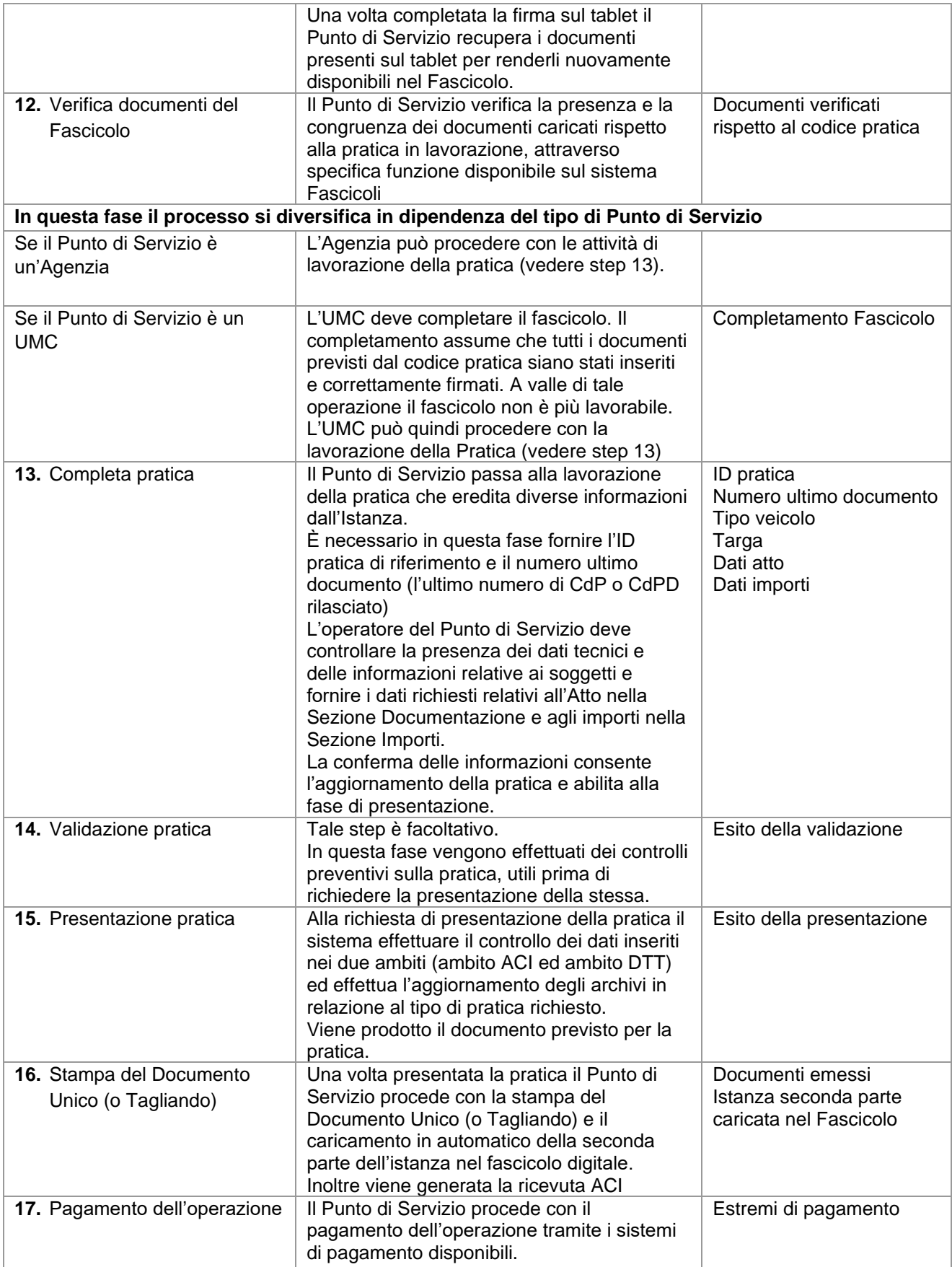

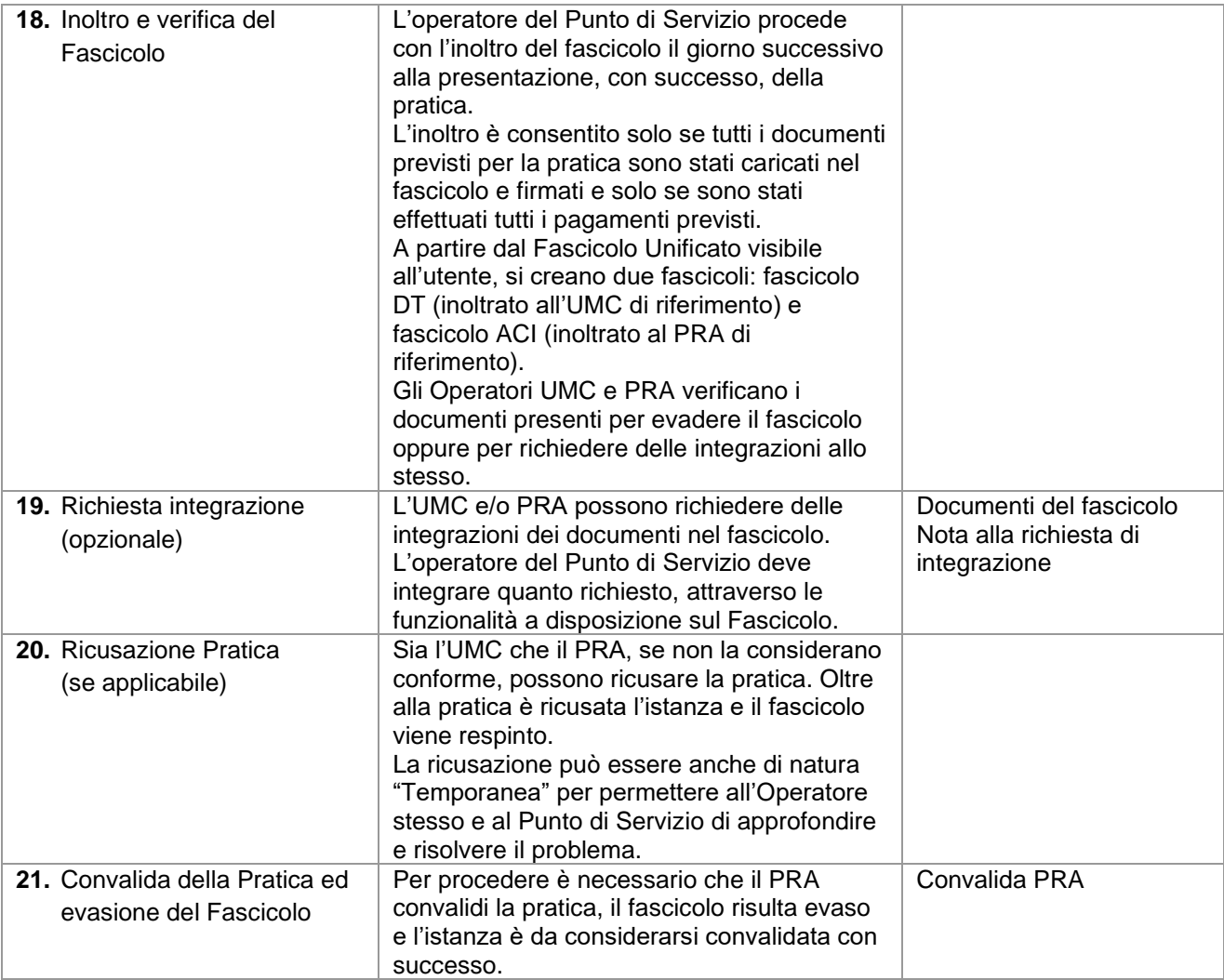